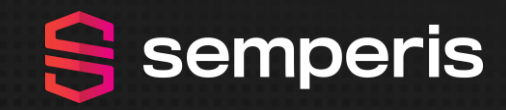

### TROOPERS CONFERENCE IN 2023 **TROOPERS**

### **JUNE 26TH TO JUNE 30TH, 2023**

### semperis

### **So You Performed A Forest Recovery** *How Do You Reconnect Your AD Again With Azure AD*

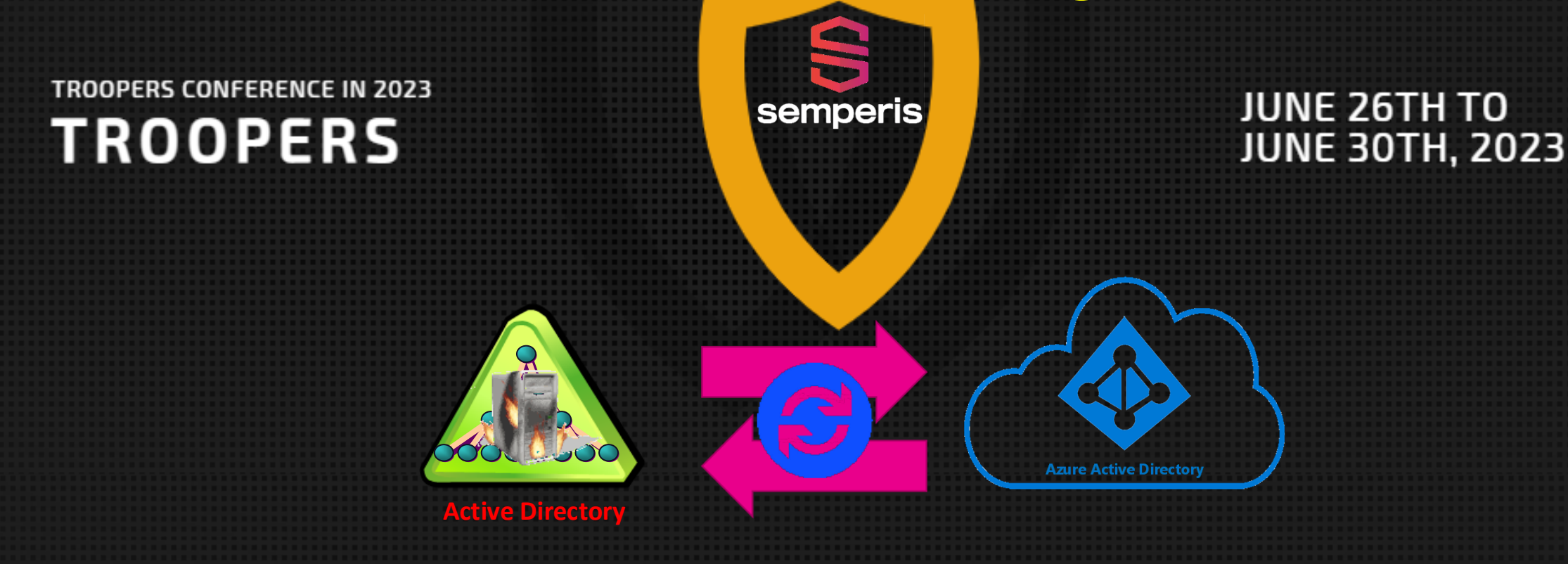

### **Jorge de Almeida Pinto**

**Senior Solutions Architect** Senior Incident Response Lead

### **Me, Myself And I! ...And Semperis**

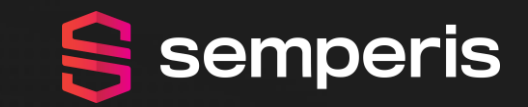

**Before an attack During an attack** After an attack **Forensics & IOE & IOC Discovery & Investigation Monitorina** S. **Cyber-First Vulnerability** Disaster Recoven **Assessments Threat Detection & Auto-Remediation** & IR **Visibility** 

**ABOUT SEMPERIS** 

# **We're Mission-Driven to Be a Force for Good**

At Semperis, our workforce across all departments is part of a bigger mission to be a force for good. We fight every day to stop cyber criminals and curb the funding of evil.

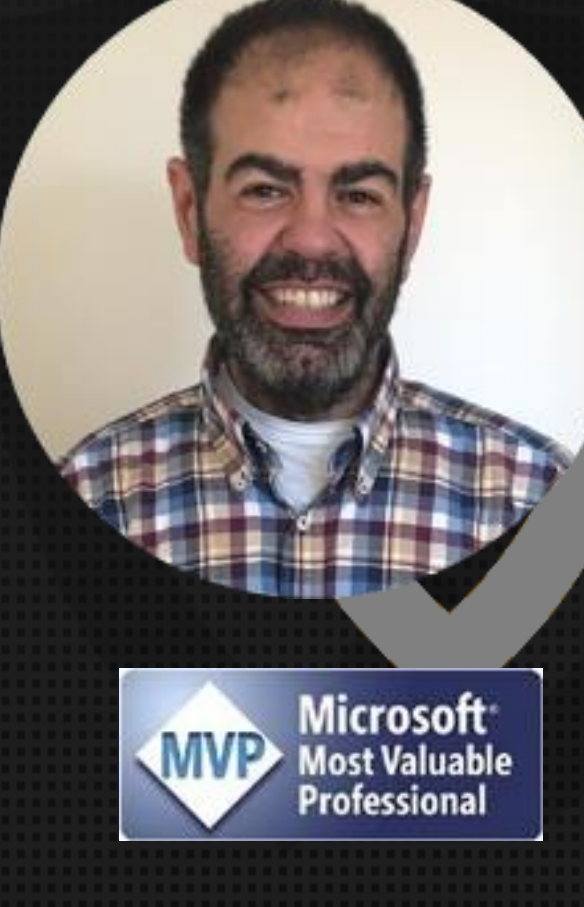

### Jorge de Almeida Pinto Senior Solutions Architect Senior Incident Response Lead

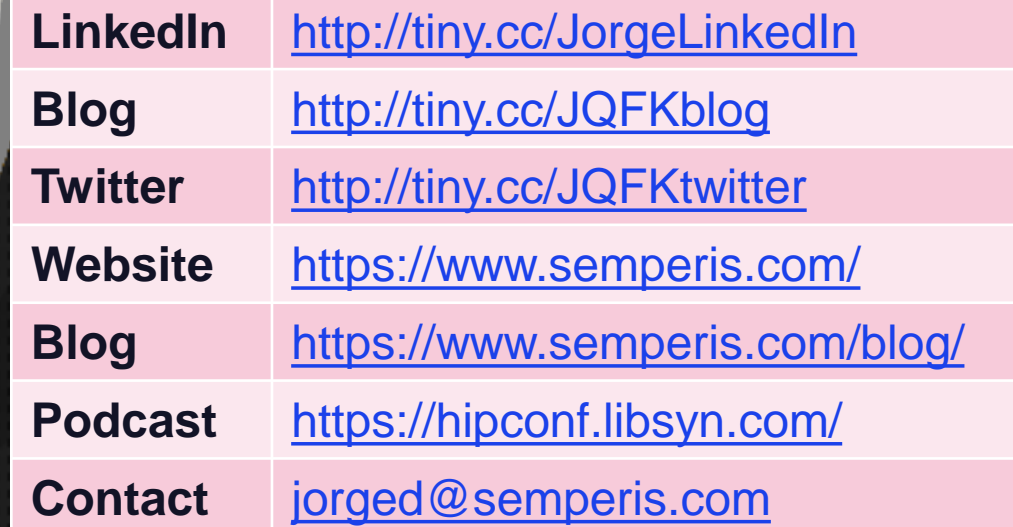

 $\checkmark$  Architecting, designing, implementing and maintaining secure identity solutions ✓ Technology Focus: Identity, Security And Recovery ✓ Product Focus: AD, ADFS, AAD Connect, FIM/MIM, Azure AD Technologies.

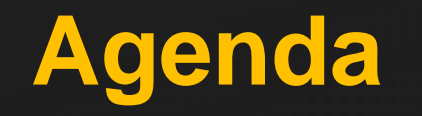

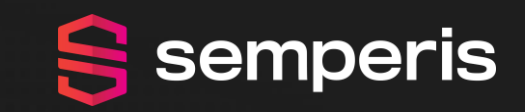

1. Forest Recovery – What Happens? 2. Authentication Mechanisms 3. Risk/Impact Mitigating Actions – AuthN & Sync 4. Architecture Of Connect Sync & Cloud Sync 5. Reconnecting With Azure AD – Sync

6. Take Aways

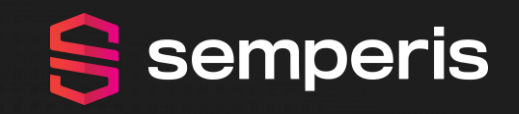

# **Forest Recovery – What Happens?**

### **Forest Recovery – What Happens?**

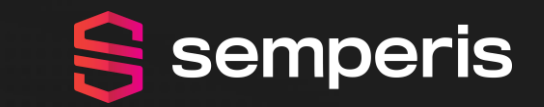

### ➢The Preferred Backup ➢Important: RTO and RPO

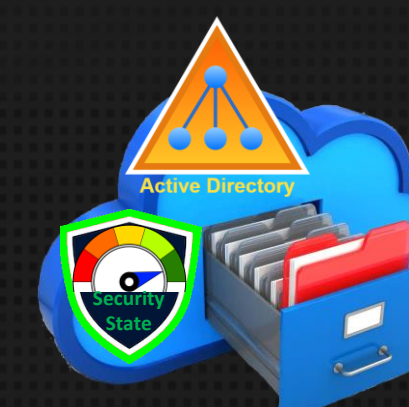

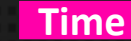

**T-10 (Example)**

**T-1 (Example)**

**Security State**

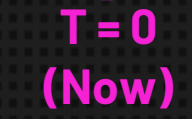

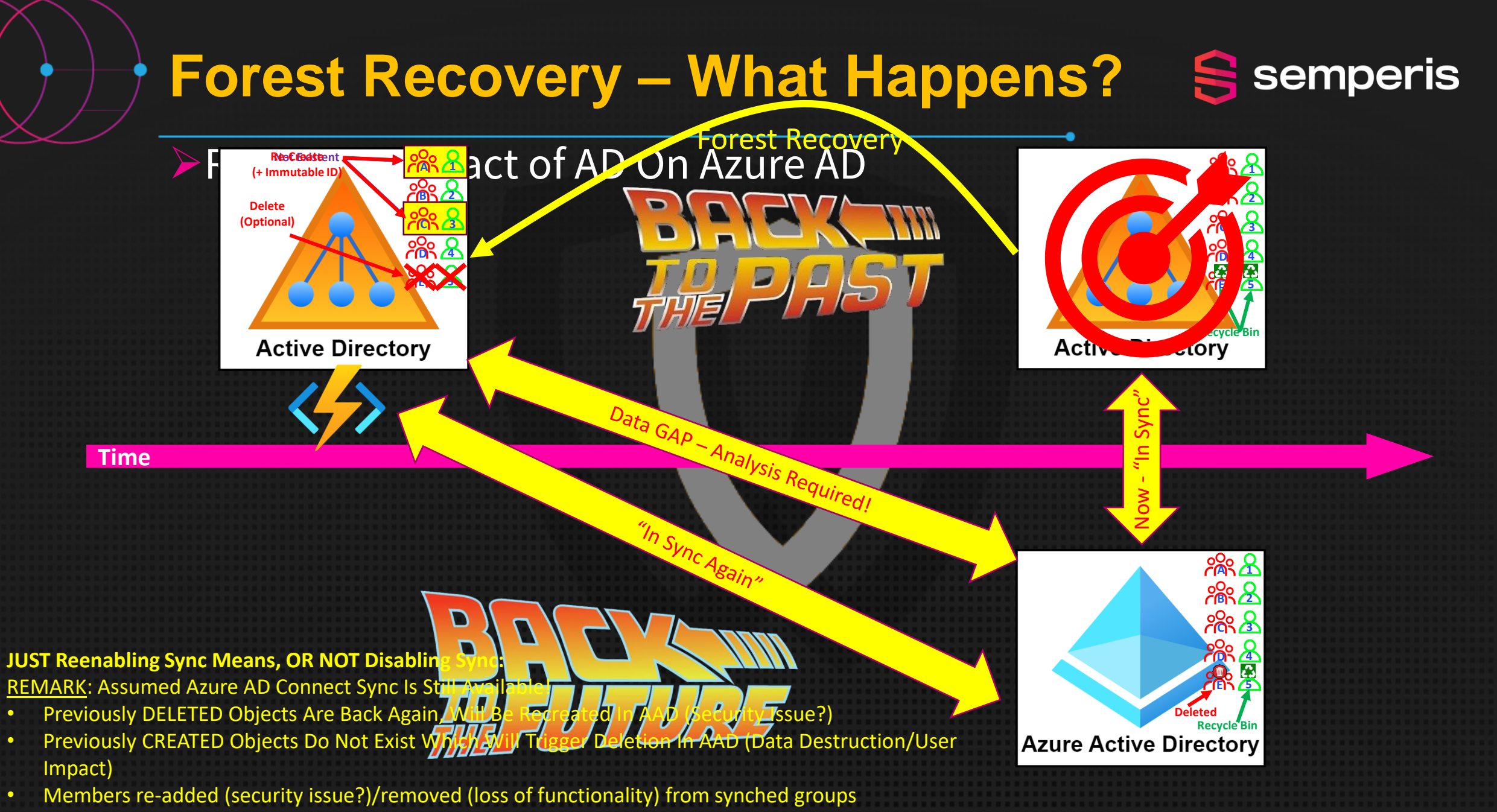

THEREFORE: Disable Sync (Connect Sync) Or Disable Configuration (Cloud Sync) Prior To Forest Recovery!

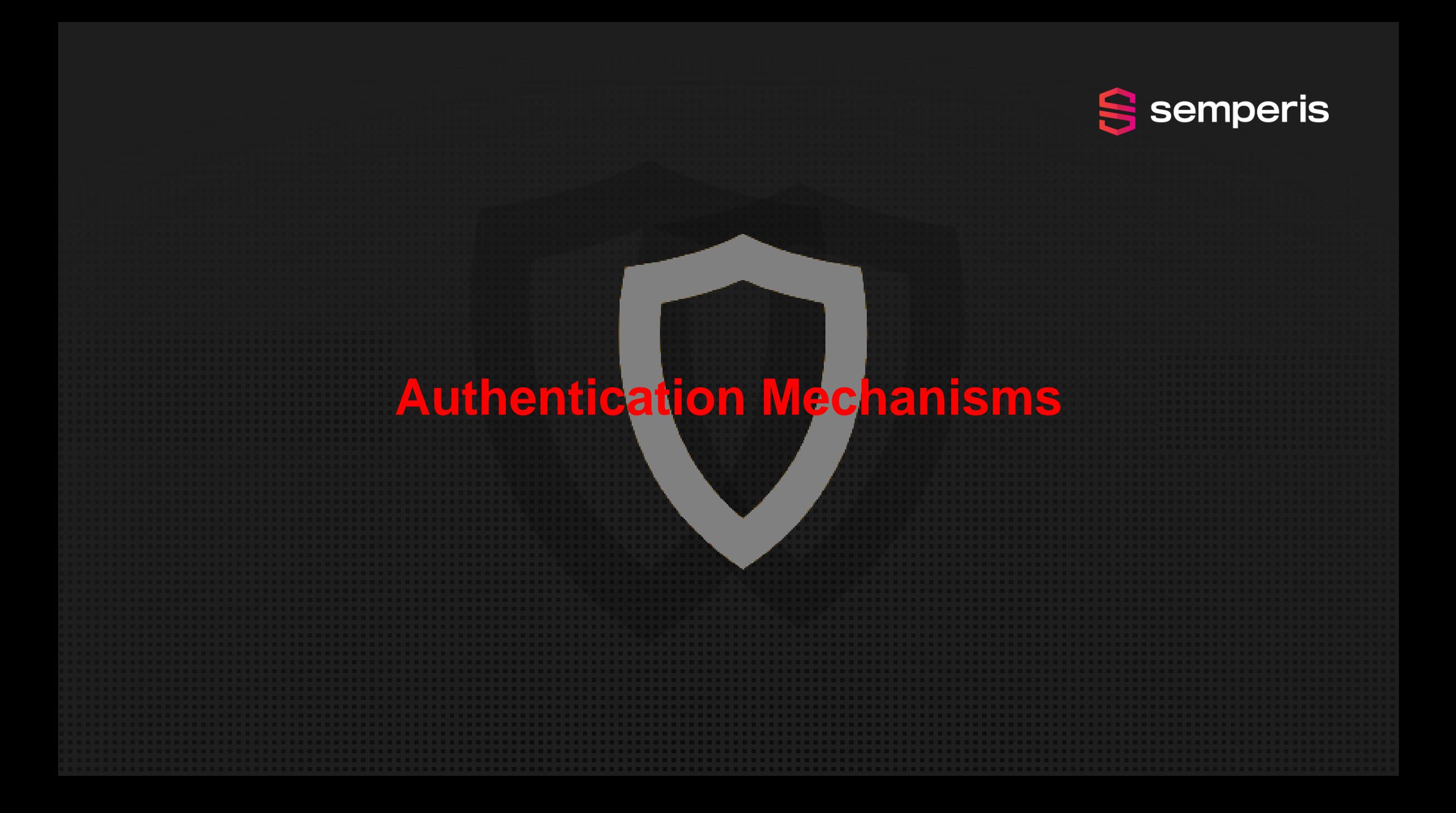

# **Authentication Mechanisms**

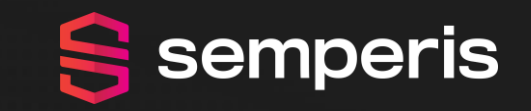

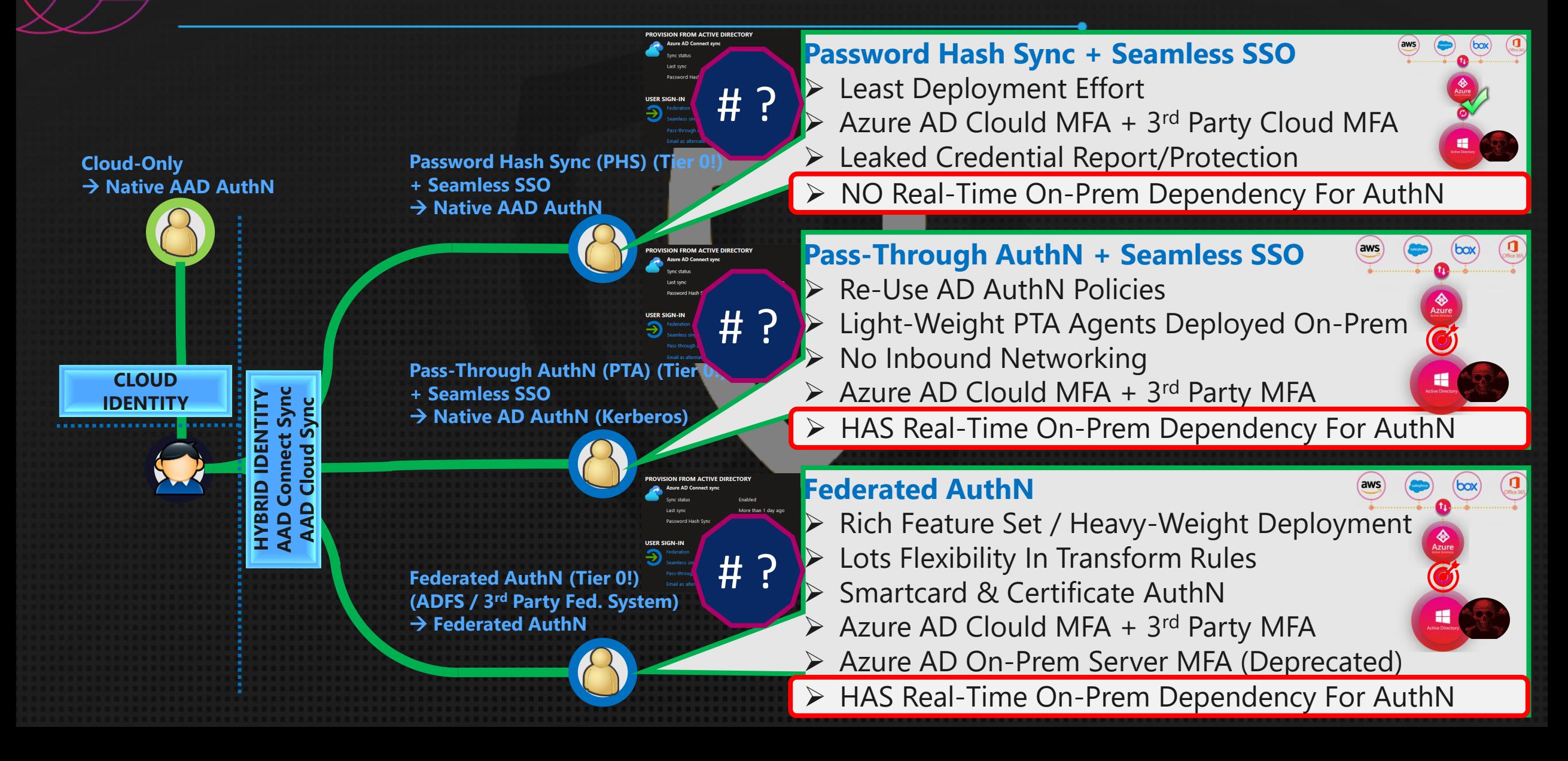

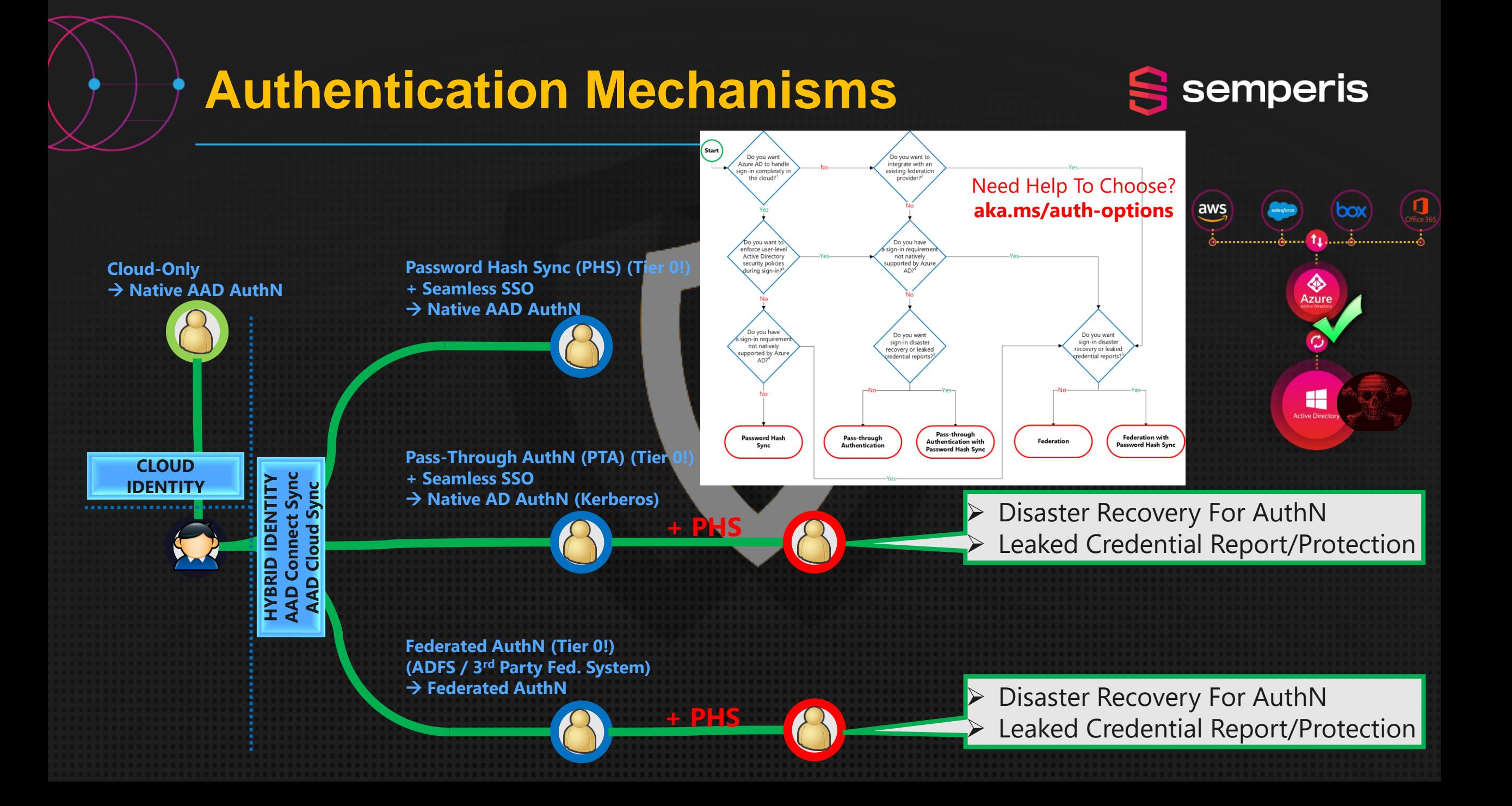

![](_page_10_Picture_0.jpeg)

# **Risk/Impact Mitigating Actions – AuthN & Sync**

### **Risk/Impact Mitigating Actions – AuthN & Syncaguris** When AD Is Down… (Synchronization) ➢ Azure AD CONNECT Sync Still Up-And-Running (i.e., NOT down/ransomwared)? ➢ DISABLE The AAD Connect SCHEDULER Home > IAMTEC-EU | Azure AD Connect > AAD Connect **AAD Connect | Connect Sync** ➢ Running Or Not… Azure Active Directory  $\mathbf X$  Troubleshoot  $\binom{?}{'}$  Refresh ➢ DO NOT DISABLE Get started Cloud Sync iises resources, authentication configurations, and on-premises infrastructure using Azur Sync IN AAD! Connect Sync AD hybrid services. Learn more

### **PROVISION FROM ACTIVE DIRECTORY**

**Azure AD Connect sync** sync status Last sync

Enabled

More than 1 day ago

Password Hash Sync

Enabled

➢Set-ADSyncScheduler -SyncCycleEnabled \$false ➢Get-ADSyncScheduler

# **Risk/Impact Mitigating Actions – AuthN & Syanis** When AD Is Down… (Synchronization) ➢ Azure AD CLOUD Sync ➢ DISABLE The AAD Cloud Sync Configuration (Requires Global Admin "BreakGlass")

Home > IAMTEC-EU LAzure AD Connect > AAD Connect LCloud Sync

➢ DO NOT DELETE The AAD Cloud Sync Configuration

![](_page_12_Picture_44.jpeg)

# **Risk/Impact Mitigating Actions – AuthN & Systems** When AD Is Down… (Authentication (AuthN)) ➢ Password Hash Sync (PHS) ➢ Nothing To Do Here! ➢ AuthN Against AAD Will Continue To Work!

![](_page_13_Picture_42.jpeg)

ay ago

0 domains 2 domains 0 agents

![](_page_13_Picture_43.jpeg)

### **Risk/Impact Mitigating Actions – AuthN & Systems** When AD Is Down… (Authentication (AuthN)) ➢ Pass-Through Authentication (PTA) No PHS As Backup? → This WILL Hurt! PHS Enabled & Synched? → Disable PTA In AAD ➢ Download PTA Agent ("AADConnectAuthAgentSetup.exe") **Azure AD** Identity. Exec (Requires Global Admin "BreakGlass"):

![](_page_14_Picture_68.jpeg)

![](_page_14_Picture_69.jpeg)

CD "C:\Program Files\Microsoft Azure AD Connect Authentication Agent" Import-Module ".\Modules\PassthroughAuthPSModule" Get-PassthroughAuthenticationEnablementStatus Disable-PassthroughAuthentication

# **Risk/Impact Mitigating Actions – AuthN & Systems**

When AD Is Down… (Authentication (AuthN))

- ➢ Federated Authentication
	- No PHS As Backup? → This WILL Hurt!
	- ➢ PHS Enabled & Synched? → Convert Domain In AAD

**Azure AD** Identity.

![](_page_15_Picture_92.jpeg)

![](_page_15_Picture_93.jpeg)

### ➢ Exec (Requires Global Admin "BreakGlass"):

\$aadGlobalAdmCreds = Get-Credential Import-Module MSONLINE Connect-MSOLService -Credential \$aadGlobalAdmCreds \$fedDomInAAD = Get-MSOLDomain | ?{\$\_.Status -eq "Verified" -And \$\_.Authentication -eq "Federated" -And !\$(\$\_.RootDomain)} \$fedDomInAAD | %{Set-MsolDomainAuthentication -DomainName \$(\$ .Name) -Authentication Managed}

**Risk/Impact Mitigating Actions – AuthN & Systems** After Everything Is Back To "Normal" Again ➢If Reconfigured, Revert Back To Previous AuthN Mechanism (PHS→PTA Or PHS→FED Or Keep PHS!)

➢Watch Out For Password Changes In AAD After Reconfiguring PTA Or Fed AuthN

➢Remember, AD Went Back In Time, Watch Out For Password Differences

![](_page_17_Picture_0.jpeg)

![](_page_18_Figure_1.jpeg)

![](_page_19_Figure_1.jpeg)

![](_page_20_Figure_1.jpeg)

### ➢ Azure AD CLOUD Sync

➢ Manual Checks Before EXPORT: NONE

Q ADTEC.NET | Provision on demand

![](_page_21_Picture_5.jpeg)

![](_page_22_Picture_0.jpeg)

### ➢What Is Being Used? ➢Azure AD CONNECT Sync **Or** ➢Azure AD CLOUD Sync

➢Assumed Starting Point ➢AD Has Been Recovered ➢AD Back To Production ➢AD Needs To Be Needs To Be "Fixed" To Match AAD ➢AAD Connect Sync Server(s), Or AAD Cloud Sync Provisioning Agent(s) May Need To Be Fixed (If Down)

➢Azure AD CONNECT Sync (Preparation Tasks)… ➢Down? → Need To Rebuild! ➢Config Export Available? ➢No Config Export? ➢Selected OUs By Querying Synched AAD Objects Against AD And Creating Unique List Of Parent Objects (The OUs) In Canonical Format! ➢Enabled Features? → Hope You Have Good Memory Or Docs  $\triangleright$  Sync Rules?  $\rightarrow$  Hopefully Using Default, Otherwise Good Luck!

Up? ➢Scheduler Disabled?

### **Reconnecting With Azure AD - Sync** ➢Azure AD CONNECT Sync (Preparation Tasks)… ➢Which Attribute For "Immutable ID"? ➢When Down? → Scan AD For "Immutable ID" Attribute In AD ➢When Up? → Check Server Config AND Check Sync Rules With Join Criteria On AD And AAD Side (Per Object Type!)

# ➢Azure AD CONNECT Sync (Preparation Tasks)…

https://learn.microsoft.com/en-us/azure/active-directory/hybrid/connect/plan-connect-designconcepts#how-to-enable-the-consistencyguid-feature---existing-deployment

➢"Immutable ID" Attribute In AD = objectGuid? ➢Upgrade To Latest AAD Connect Version FIRST ➢Migrate Immutable ID To "ms-DS-ConsistencyGuid" Attribute  $\triangleright$  Using Federation?  $\rightarrow$  Update Claim Rules! ➢ADFS Managed Through AAD Connect Wizard → Automatically ➢ADFS NOT Managed Through AAD Connect Wizard Or 3rd Party Federation  $\rightarrow$  Fix Manually ➢DO NOT Enable Sync At The End Of The AAD Connect Wizard Configuration (Re)Configuration!!!

### ➢Azure AD CONNECT Sync (Preparation Tasks)… ➢Review Sync Rules (**"User" Objects**)

![](_page_27_Picture_57.jpeg)

![](_page_27_Figure_3.jpeg)

### ➢Azure AD CONNECT Sync (Preparation Tasks)… ➢Review Sync Rules (**"Group" Objects**)

![](_page_28_Picture_115.jpeg)

### **Reconnecting With Azure AD - Sync** semperis

➢Azure AD CONNECT Sync (Preparation Tasks)… ➢Review Sync Rules (**"Contact" Objects**)

![](_page_29_Figure_2.jpeg)

### ➢Azure AD CLOUD Sync (Preparation Tasks)… ➢Configuration(s) Disabled In AAD?

➢GAP Analysis Between AAD And AD ➢Get Synched Objects From AAD (OnPremisesSyncEnabled = True) & Check Existence In AD (Using GC!) (REMARK: Watch Out For Multiple AD Domains!) ➢Users/Groups → I.e., "OnPremisesSecurityIdentifier" In AAD Against "objectSid" In AD ➢Contacts → I.e., "Mail" In AAD Against "mail" In AD  $\triangleright$  Others?  $\rightarrow$  Check For Usable Attributes

➢For Groups, Also Evaluate The Memberships In AAD Against AD (To Prevent Deleted members)

### ➢Fixing Objects In AD ➢Recreate MISSING Users/Groups/Contacts In AD Using Data From AAD

➢Re-Establish MISSING Group Memberships In AD Using Data From AAD

➢Populating "Immutable ID" Values (SourceAnchor) ➢MSFT (AAD And Graph) PoSH And "Immutable ID": ➢Exposed For Users ➢NOT Exposed For Groups

➢Azure AD Connect Sync And "Immutable ID": ➢Exposed For Users AND Groups ➢Query AAD Connector Space Or Use AADInternals PoSH Module (= Non-MSFT!)

➢Using Azure AD Cloud Sync? ➢Use AADInternals PoSH Module (= Non-MSFT!)

➢Reenabling Sync Between AD And AAD (*Applicable For Azure AD CONNECT Sync!*) ➢Manual Full Import On AD Connector

➢Manual Full Import On AAD Connector

![](_page_35_Picture_55.jpeg)

➢Reenabling Sync Between AD And AAD (*Applicable For Azure AD CONNECT Sync!*) ➢For Linked Attributes (e.g. member) You COULD See Weird Behavior That Can Be Explained Due To "Referential

Metaverse (MV)

Birectory (AD)<br>
Finectory (AD)<br>
Sonnector Space (CS)<br>
Saure Active Directory (AAD)

Integrity"

➢Reenabling Sync Between AD And AAD (*Applicable For Azure AD CONNECT Sync!*) ➢For Linked Attributes (e.g. member) You COULD See Weird Behavior That Can Be Explained Due To "Referential

Integrity"

![](_page_37_Figure_3.jpeg)

➢Reenabling Sync Between AD And AAD (*Applicable For Azure AD CONNECT Sync!*) ➢Manual Full Synchronization On AD Connector

# ➢On AAD Connector, Evaluate Pending Exports (Add,

Modify, Delete)

![](_page_38_Picture_29.jpeg)

![](_page_39_Figure_0.jpeg)

➢Reenabling Sync Between AD And AAD (*Applicable For Azure AD CLOUD Sync!*) ➢Reenable Azure AD Cloud Configuration(s)! ➢For Each Config: Restart Sync

### ➢…AND PRAY ALL IS OK!

![](_page_41_Picture_0.jpeg)

### **Take Aways!**

![](_page_42_Picture_1.jpeg)

➢The DR Plan Should NOT ONLY Care About AD. But ALSO EVERYTHING Depending On Or Related To AD (e.g. ADFS, AAD Con/Cld Sync, etc) ➢Do Not Forget About Possible/Immediate Pre-Actions (e.g. Impact/Risk-Mitigation) Or Post-Actions (e.g. Improve Security) Required

➢Make Sure To Have PHS!  $\triangleright$  Other AuthN And PHS As Backup?  $\rightarrow$  Be Prepared To Change/Convert

### **Take Aways!**

![](_page_43_Picture_1.jpeg)

### ➢For AAD Connect

- ➢Still Using "ObjectGUID"? → "Migrate To "ms-DS-ConsistencyGuid" As Immutable ID For User/Group/Contact Objects ➢Fix And Update Sync Rules To Correctly Support The Immutable ID "ms-DS-ConsistencyGuid"
- ➢Regularly Export & Secure Config(s) of AADC/ADFS/Others

➢!!! AUTOMATE – AUTOMATE – AUTOMATE !!!

![](_page_44_Picture_0.jpeg)

![](_page_44_Picture_1.jpeg)

### **Jorge de Almeida Pinto Contact** [jorged@semperis.com](mailto:jorged@semperis.com) **LinkedIn** <http://tiny.cc/JorgeLinkedIn> **Blog** <http://tiny.cc/JQFKblog>

**Twitter** <http://tiny.cc/JQFKtwitter>

# **Thank You!**